## **TNT**mips®

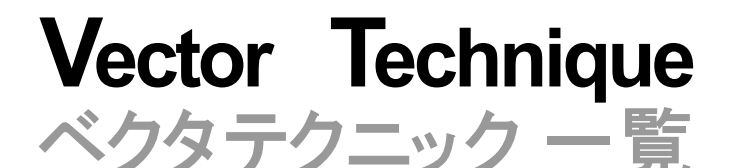

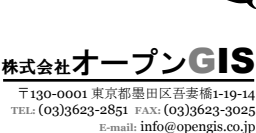

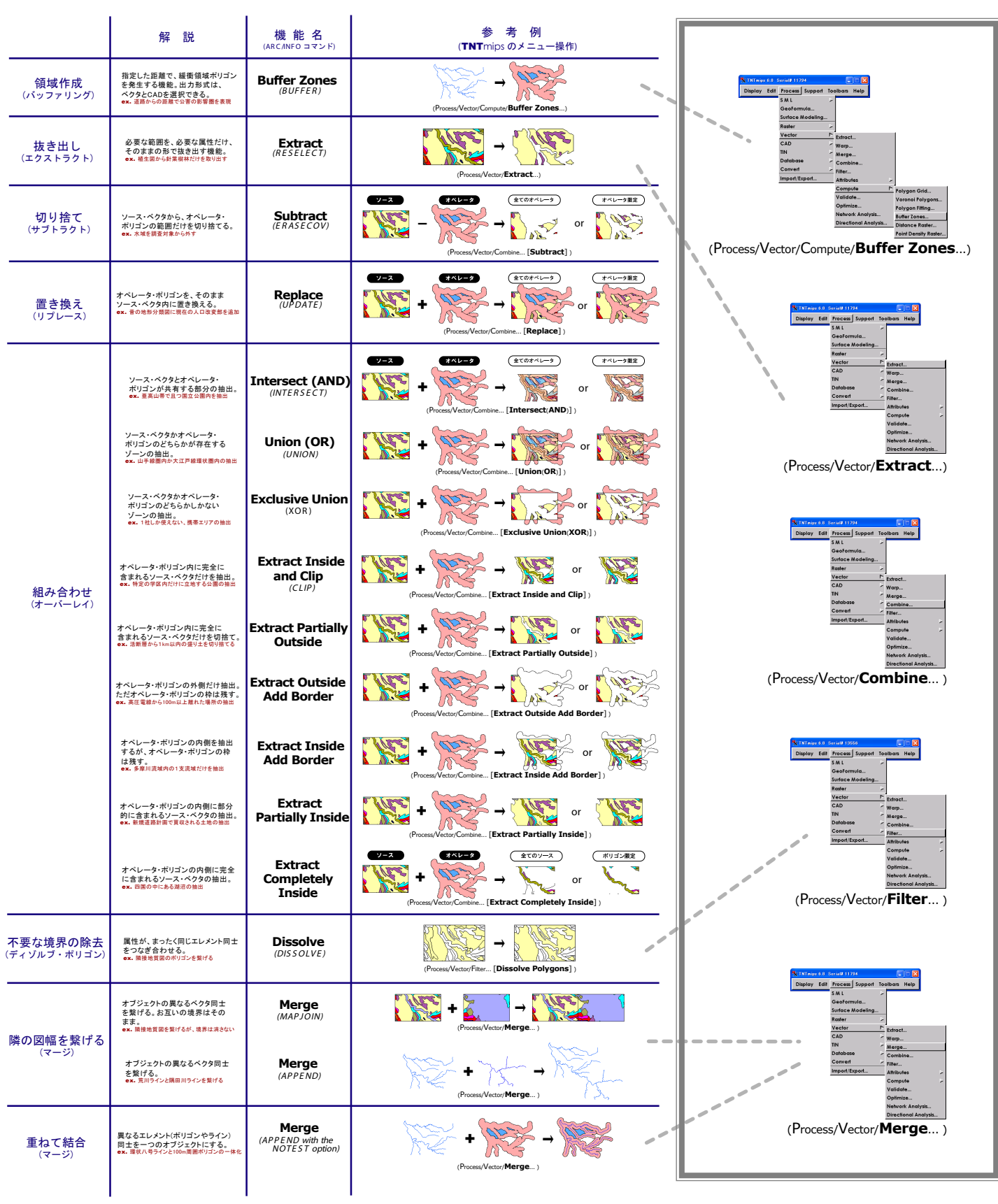